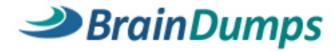

# **ArcSight ESM Security Analyst**

Version: 4.0

# **QUESTION NO: 1**

Which statement is true about inline filters?

- **A.** An inline filter applies only to its current Active Channel.
- **B.** An inline filter applies only as long as the Active Channel is open, and cannot be saved.
- C. An inline filter cannot use AND or OR conditions.
- **D.** An inline filter is created using Boolean logic in the Inspect/Edit panel.

Answer: A Explanation:

# **QUESTION NO: 2**

What stores information about logons, user actions, and the resulting events in the most concise way?

- A. Event annotations
- **B.** Session Lists
- C. Active Lists
- D. Cases

Answer: B Explanation:

# **QUESTION NO: 3**

Which statement is true about the ArcSight Web interface?

- A. Data Monitors cannot be added to a Dashboard in the ArcSight Web interface.
- **B.** Reports cannot be formatted in the ArcSight Web interface.
- **C.** Inline filters cannot be used in the ArcSight Web interface.
- **D.** Cases cannot be modified in the ArcSight Web interface.

Answer: A Explanation:

**QUESTION NO: 4** 

| •  |      |        |        |
|----|------|--------|--------|
| Λ  | CANA | notiti | cation |
| М. | SCHU | HOULI  | caucii |

- B. execute command
- C. generate report
- D. add to filter

Answer: A,B Explanation:

# **QUESTION NO: 5**

Which user role is responsible for building content within ESM?

- **A.** Administrator
- **B.** Analyst
- C. Author
- D. Operator

Answer: C Explanation:

# **QUESTION NO: 6**

There are 17 event field groups defined in the ArcSight Event Schema. In which group would you look for data fields describing an event's importance as assessed by ArcSight ESM?

- A. Category
- **B.** Threat
- C. Attacker
- D. Event

Answer: B Explanation:

# **QUESTION NO: 7**

Which Event Schema group contains data fields, which describe the connector reporting an

| Δ          | E٧ | 'AI         | nt |
|------------|----|-------------|----|
| <b>—</b> - | ιv | <b>C</b> :I |    |

- B. Device
- C. Source
- D. Agent

Answer: D Explanation:

# **QUESTION NO: 8**

What does a Network Model include? (Select two.)

- A. assets
- **B.** destinations
- C. zones
- D. file resources

Answer: A,C Explanation:

# **QUESTION NO: 9**

Which tools are used to view events in ArcSight ESM? (Select two.)

- A. Active Channel
- B. Knowledge Base article
- C. Dashboard
- **D.** Annotations

Answer: A,C Explanation:

# **QUESTION NO: 10**

What is a good way for an operator or analyst to quickly determine which events must be addressed first?

- A. check the priority rating in a Dashboard or Active Channel
- B. run a report of High Priority Threats
- C. ask more senior analysts or architects
- D. view the Event Grid and Correlation categories

Answer: A Explanation:

# **QUESTION NO: 11**

What happens if a notification requiring a response within 24 hours is not acknowledged within that time?

- **A.** The notification is escalated to the next level of notification.
- **B.** The notification is added to the Session List.
- C. An error message appears on the ArcSight Console.
- **D.** The condition generating the notification is escalated to a higher priority.

Answer: A Explanation:

#### **QUESTION NO: 12**

What represents the current status in the investigation of a Case?

- A. Notifications
- B. Cases
- C. Annotations
- D. Stages

Answer: D Explanation:

**QUESTION NO: 13** 

Why would you lock a Case?

A. to close and archive a Case

- B. to prevent others from modifying the Case while you edit or attach something to the Case
- C. to prevent the Case from being seen in the Resource List
- **D.** to preserve the state of the Case

Answer: B Explanation:

#### **QUESTION NO: 14**

What is the primary function of the ArcSight Manager?

- **A.** It accepts correlated, prioritized events from SmartConnectors with instructions from the ArcSight Console, and writes events to the database.
- B. It manages bottlenecks between the connectors, the ArcSight Console, and the ESM Database.
- **C.** It writes incoming events to the database while simultaneously processing events through the Correlation engine.
- **D.** It restores the rule definitions that drive the functioning of ArcSight ESM.

Answer: C Explanation:

#### **QUESTION NO: 15**

Which ESM components collect event data?

- A. SmartConnectors
- B. events
- C. resources
- D. nodes

Answer: A Explanation:

# **QUESTION NO: 16**

What can you use to change the stage of a Case?

A. Event annotations

- **B.** Case Editor
- C. Query Viewer
- D. Common Conditions Editor

Answer: B Explanation:

**QUESTION NO: 17** 

What is the "focus" of a Focus report?

- A. the differences between two similar reports
- B. a subset of a larger (e.g., monthly or quarterly) report
- C. events that have been missed
- D. high priority Correlation events only

Answer: B Explanation:

#### **QUESTION NO: 18**

Which type of event is displayed in an Active Channel with the following Inline Filter applied?

Category Behavior = /Authentication/Verify

Category Outcome = /Failure

- A. Logout events
- B. Login Success events
- C. Login Failure events
- D. Account Locked events

Answer: C Explanation:

**QUESTION NO: 19** 

Which resource defines what a report will look like when generated?

|                 | HP HP0-M54 Exam |
|-----------------|-----------------|
| A. layout       |                 |
| <b>B.</b> query |                 |
| C. template     |                 |
| <b>D.</b> form  |                 |
| Answer: C       |                 |
| Explanation:    |                 |

# **QUESTION NO: 20**

What must be done to a local Variable before it can be used with multiple resources?

- A. It must be renamed.
- **B.** It must be copied.
- **C.** It must be moved it to a new resource.
- **D.** It must be promoted to a Global Variable.

Answer: D Explanation:

# **QUESTION NO: 21**

Which functions are on the right-click menu for an event? (Select two.)

- A. Correlate Events
- B. Show Event Details
- C. Annotate Events
- D. Prioritize Events

Answer: B,C Explanation:

#### **QUESTION NO: 22**

Which role does the Active Channel play in testing a rule?

- A. The rule can be replayed and verified against real-time events in the Active Channel.
- **B.** The rule can be replayed against historical events in the Active Channel.

| C | . The rule of | cannot be | tested with | the Activ | e Channel | lbecause | it will | create | additional | invalid |
|---|---------------|-----------|-------------|-----------|-----------|----------|---------|--------|------------|---------|
| С | orrelation e  | events.   |             |           |           |          |         |        |            |         |

**D.** The rule can only be tested with an Active Channel by an administrator.

Answer: B Explanation:

#### **QUESTION NO: 23**

Which output formats are available when running a report? (Select two.)

- A. XML
- B. HTML
- C. PDF
- D. JPEG

Answer: B,C Explanation:

#### **QUESTION NO: 24**

At most, a zone can belong to how many networks?

- **A.** 0 (Zones do not belong to networks, zones contain networks.)
- **B.** 1
- **C**. 2
- **D.** as many as needed based on the Network Model

Answer: B Explanation:

# **QUESTION NO: 25**

In network modeling, what are SmartConnectors bound to? (Select two.)

- A. zones
- B. assets
- C. devices

| D. | customers | ; |
|----|-----------|---|
|----|-----------|---|

E. networks

Answer: D,E Explanation:

#### **QUESTION NO: 26**

Report run start time, output format for report results, email distribution for report results, and report filters are all examples of what?

- A. report parameters
- B. report formats
- C. report data sources
- D. report attributes

Answer: A Explanation:

#### **QUESTION NO: 27**

When using the Query Editor, three sub-tabs provide the options you need to properly set up the query. What information do these sub-tabs require?

- **A.** when the query should be run; which format the query output should take; how many data elements should be included
- **B.** when the query should be run; what the query should be called; how long the data should be archived
- **C.** which data fields to select; how the data should be displayed; how long the data should be archived
- **D.** which data fields to select; how the data should be ordered; how the data should be grouped

Answer: D Explanation:

#### **QUESTION NO: 28**

What is a function of the Variable GetSessionData?

- A. retrieves data fields from a Session List
- B. sends session details to the ArcSight Manager
- C. populates a Session List
- D. investigates session details in the audit log

Answer: A Explanation:

**QUESTION NO: 29** 

Which string function is used to join two data fields?

- A. Correlate
- **B.** Concatenate
- C. Substring
- D. Find

Answer: B Explanation:

**QUESTION NO: 30** 

What are functions of Query Viewers? (Select two.)

- A. present detailed comparisons of report elements, not possible with the reporting tool
- B. provide a baseline analysis of events against which future queries can be compared
- C. determine which devices are off-line at any given point in time by querying their status
- **D.** display the Boolean logic behind filters and rules
- E. provide a quick way to run SQL queries and identify trends without running reports

Answer: B,E Explanation:

**QUESTION NO: 31** 

How are baselines established and used in Query Viewers?

A. Baselines are created using rules. After the rule is triggered, the resulting action establishes a

baseline against which future rules are evaluated in the Query Viewer.

- **B.** Baselines are created using query results. The baseline from the query is used to create a new field set definition that can be run againstfuture events.
- **C.** Baselines are created using query results. When a query has one or more baselines available, you can compare the current results with thebaseline.
- **D.** Baselines are created using query results and fed into the Image Editor for the related Data Monitor.

Answer: C Explanation:

#### **QUESTION NO: 32**

In network modeling, what is a set of nodes with similar characteristics that have IPs enumerated one after the other?

- A. IP group
- B. asset group
- C. asset range
- D. IP range

Answer: C Explanation:

#### **QUESTION NO: 33**

Which statements are true about assets? (Select two.)

- **A.** Assets can be grouped in folders called asset ranges.
- **B.** Assets require a MAC address to be categorized properly.
- **C.** Assets can include bridges, routers, web servers, or anything with an IP or MAC address.
- **D.** An asset is any endpoint considered significant enough to characterize with details to help with correlation and reporting.

Answer: C,D Explanation:

**QUESTION NO: 34** 

# HP HP0-M54 Exam

| In network modeling, | which resource is | s used by MSSF | or by users with | n different cost centers? |
|----------------------|-------------------|----------------|------------------|---------------------------|
| J,                   |                   | ,              | ,                |                           |

| in network modeling, which resource is used by woor or by users with different cost centers:                                 |
|----------------------------------------------------------------------------------------------------|
| A. networks B. zones C. customers D. asset groups                                                                            |
| Answer: C                                                                                                    |
| Explanation:                                                                                                    |
|                                                                                                    |
|                                                                                                    |
| QUESTION NO: 35                                                                                                    |
| What is the name of the resource you can use to override the default ArcSight mapping of IP addresses to geographic regions? |
| A. zones B. destinations C. locations D. categories                                                                          |
| Answer: C                                                                                                    |
| Explanation:                                                                                                    |
|                                                                                                    |
| QUESTION NO: 36                                                                                                    |
| What do you use to establish identity, ownership, and criticality of the assets you have installed on your network?          |
| A. asset types                                                                                                    |

B. asset groups

C. asset categories

D. asset ranges

Answer: C Explanation:

**QUESTION NO: 37** 

Asset categories can be assigned to zones as well as assets. What happens to the assets that belong to a zone with a category of "Critical"?

- **A.** All assets in the zone inherit the zone's category.
- **B.** Nothing happens. Assets in the zone maintain their own individual category identities.
- **C.** Assets with a category that matches the zone category are grouped into a "Critical" asset group.
- **D.** Assets in the zone inherit the zone's category and are grouped into a "Critical" asset group.

Answer: B Explanation:

# **QUESTION NO: 38**

Which statements are true about event lifecycle data collection and the event processing phase? (Select two.)

- A. Model confidence is determined, based on details provided by the event source.
- **B.** Each line of incoming log data is processed as a separate event.
- C. Event severity is determined, based on an Active List of recent severity factors.
- D. Values are normalized and entered into the ArcSight Event Schema.

Answer: B,D Explanation:

#### **QUESTION NO: 39**

Which process uncovers the relationship between events, infers the significance of those relationships, prioritizes them, and then provides a framework for taking action?

- A. categorization
- B. aggregation
- C. correlation
- **D.** filtration

Answer: C Explanation:

# **QUESTION NO: 40**

How do asset categorization and event categorization relate to each other?

- **A.** Asset categorization and event categorization are the same.
- **B.** Asset categorization and event categorization use the same field set to apply categories to assets and events.
- **C.** Asset categorization requires custom FlexConnectors; event categorization uses standard SmartConnectors.
- **D.** Asset categorization is the fingerprint of an asset; event categorization is a set of criteria that describes an event.

Answer: D Explanation:

# **QUESTION NO: 41**

What does the Priority Formula calculation run on?

- A. FlexConnectors
- B. SmartConnectors only
- C. the Manager only
- D. both SmartConnectors and the Manager

Answer: C Explanation:

#### **QUESTION NO: 42**

What is a criteria factor within the ArcSight Priority Formula?

- A. Assurance
- **B.** Asset Priority
- C. Seriousness
- D. Model Confidence

Answer: D Explanation:

# **QUESTION NO: 43**

What can ArcSight ESM Dashboards display?

- A. multiple Data Monitors
- B. multiple Cases
- C. multiple Stages
- D. multiple Reports

Answer: A Explanation:

# **QUESTION NO: 44**

Click the Exhibit button.

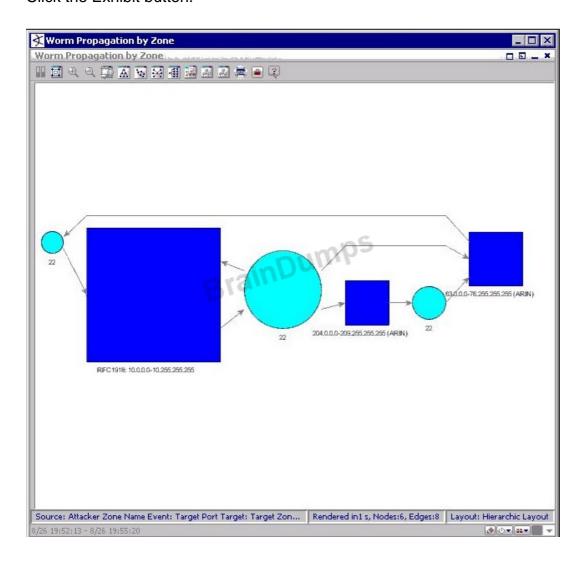

Which type of diagram is shown in the exhibit?

# A. a geographic hierarchy map

- B. an event graph
- C. an image viewer map
- **D.** a query topology

Answer: B Explanation:

#### **QUESTION NO: 45**

What are the three types of Data Monitors?

- A. event type, matching conditions, and non-event
- B. event-based, correlation, and non-event based
- C. event type, correlation, and aggregation matching
- D. event-based, event graph, and non-event based

Answer: B Explanation:

#### **QUESTION NO: 46**

Event correlation, event reconciliation, moving average, session reconciliation, and statistics are all examples of which type of Data Monitors?

- A. event-based
- B. non-event-based
- C. correlation
- D. system status

Answer: C Explanation:

#### **QUESTION NO: 47**

What is an example of an event-based Data Monitor?

- A. moving average
- B. rules partial match

- C. last n events
- D. session reconciliation

Answer: C Explanation:

#### **QUESTION NO: 48**

Which command is a valid investigate command?

- A. Add [Attribute=Value] to Filter
- **B.** Create [Filter=Value]
- C. Add [Value!=Condition] to Filter
- **D.** Add to Filter [List of Related Conditions]

Answer: A Explanation:

# **QUESTION NO: 49**

Which statement is true about how filters are applied by the Connector or by the Manager?

- **A.** When filters are applied by either the Connector or the Manager, events that match the filter conditions are selected and forwarded forfurther processing.
- **B.** When filters are applied by either the Connector or the Manager, events that match the filter conditions are excluded and are not forwardedfor further processing.
- **C.** Events that match the Connector filter are excluded and not forwarded further; events that match the Manager filter are selected for furtheranalysis.
- **D.** Events that match the Connector filter are included and forwarded to the Manager; events that match the Manager filter are excluded.

Answer: C Explanation:

# **QUESTION NO: 50**

Which are operators in the ArcSight Common Conditions Editor (CCE)? (Select two.)

| HP HP0-M54 Exam                                                                                                    |
|----------------------------------------------------------------------------------------------------|
| A. ELSE B. AND C. OR D. IF                                                                                                    |
| Answer: B,C Explanation:                                                                                                    |
| QUESTION NO: 51                                                                                                    |
| Which resources can be displayed in the ArcSight Web interface? (Select two.)                                                                                                    |
| <ul> <li>A. Reports and Dashboards</li> <li>B. Queries and Partitions</li> <li>C. Cases, Notifications, and Active Channels</li> <li>D. Knowledge Base articles and Templates</li> </ul> |
| Answer: A,C<br>Explanation:                                                                                                    |
|                                                                                                    |
| QUESTION NO: 52                                                                                                    |
| When specifying the attributes of a new Active List, you can set TTL days, hours, and minutes. What is TTL?                                                                              |

A. Total Time Lag

B. Time Threshold Lag

C. Time To Live

D. Total Time Left

Answer: C Explanation:

# **QUESTION NO: 53**

What do field sets correspond to?

A. Variables in a rule configuration

- B. components in a Network Model
- C. attributes in a Query Viewer
- D. columns in an Active Channel Grid view

Answer: D Explanation:

#### **QUESTION NO: 54**

Which statement is true about a join rule?

- **A.** It is triggered by events that match a single set of conditions.
- **B.** It matches the output of more than one simple rule to an Active List.
- **C.** It recognizes patterns that involve more than one type of event.
- **D.** It rejects partial matches but can be set for aggregation.

Answer: C Explanation:

# **QUESTION NO: 55**

Which statement is true about join rules and chained rules?

- **A.** Join rules link simple rules together; chained rules link join rules.
- **B.** Join rules use Session Lists; chained rules use Active Lists.
- **C.** Chained rules may or may not be join rules that also use Active Lists or rely on Correlation events generated by other rules.
- **D.** Chained rules result in detailed chains; join rules result in simple chains.

Answer: C Explanation:

# **QUESTION NO: 56**

Using SSL technology, information can be communicated over an encrypted channel. What is SSL?

A. Standard Security Layer

- B. Smart Stealth Layer
- C. Secure Sockets Layer
- D. Security Standards Layer

Answer: C Explanation:

## **QUESTION NO: 57**

You want your Active Channel to automatically display new events as they arrive at ESM. Which time parameter should you use to accomplish this?

- A. Evaluate Once at Attach Time
- B. Evaluate \$NOW-1h
- C. Continuously Evaluate
- D. Evaluate Continuously from Attach Time

Answer: C Explanation:

#### **QUESTION NO: 58**

Which ArcSight ESM Resource enables you to perform live monitoring of events?

- A. Cases
- B. Active Channels
- C. Stages
- D. Knowledge Base

Answer: B Explanation:

#### **QUESTION NO: 59**

Active Channel views and Dashboard views are examples of Viewer Panel views. Which other views are associated with the Viewer Panel? (Select two.)

A. Asset views

- **B.** Resource views
- C. Combined views
- **D.** Simple views
- E. Results views

Answer: B,E Explanation: